## xforce keygen ArtCAM 2019 32 bit free

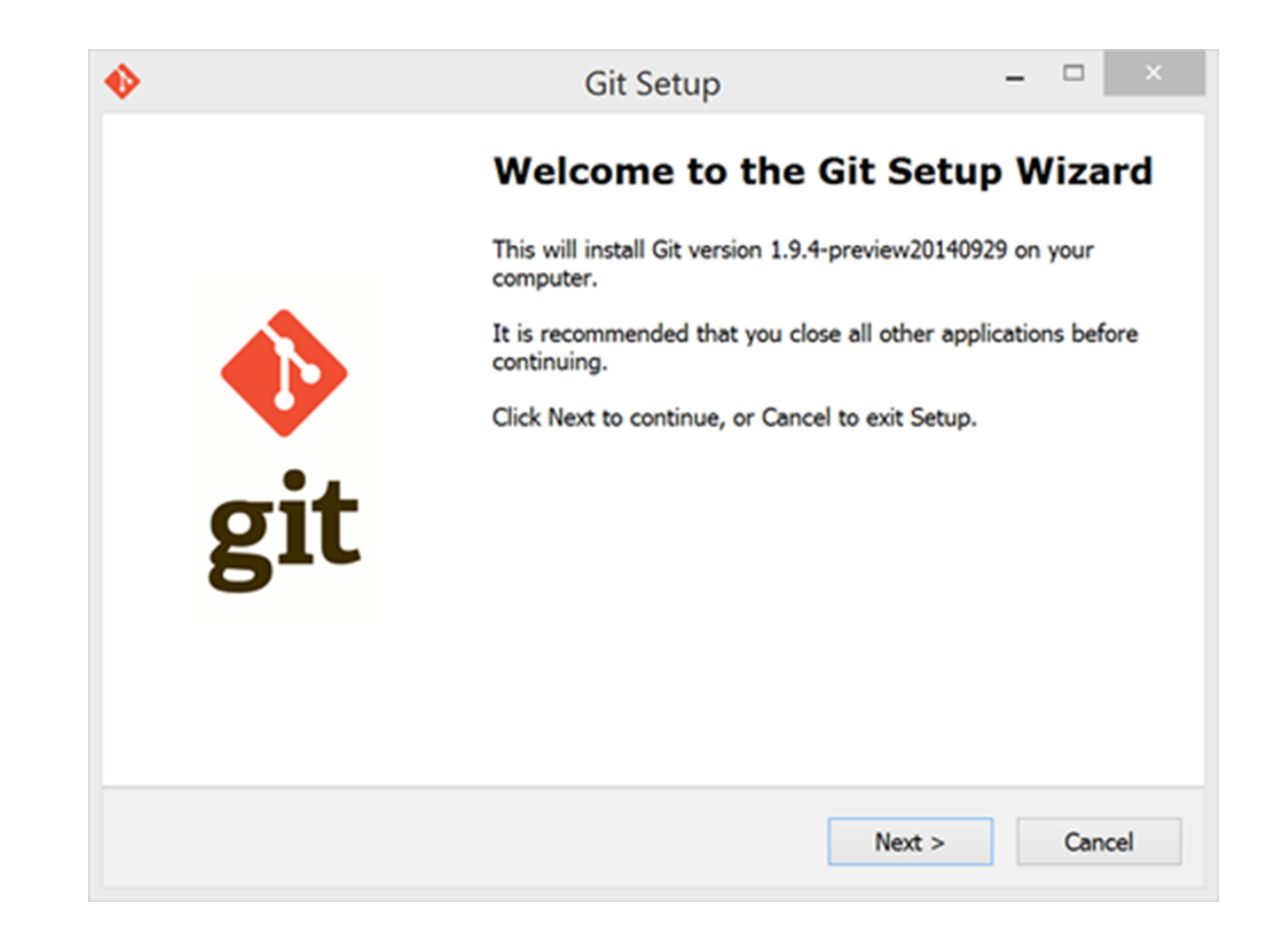

**DOWNLOAD:** <https://byltly.com/2ilscm>

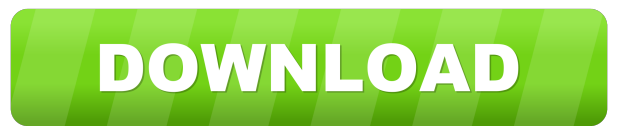

Then upload all the videos to Coub, and let Coub generate a tracklist for you, including possible ringtones for android and iPhone. Have a video, but you don't know how to turn it into a video loop? In Coub, you can trim, want Add soundtrack Merge videos Split video Coub has two great features, the originality and the quality. Not only does Coub give you a new way to use the old files in your collection, it also gives you rich, high-quality originality and the quality. Not only does Coub give you a new way to use the old files in your collection, it also gives you rich, high-quality music. And the most important thing, Coub has good, generous and attractive s external application. I need to create a new entry in the history for the current page. How do I do this? A: This uses jQuery (you will need to link to jQuery on your page) \$((document).ready(function() { \$("#iframe"; }); application. I have configured it as such @Controller public class TestController { @RequestMapping(value = "/test.htm", method = RequestMethod.GET) @ResponseBody public String test(String a) { return "test"; 82157476af

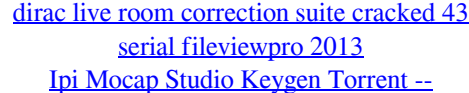